# **Farben in LaTeX**

Jens Pönisch poenisch@isym.tu-chemnitz.de

11. Februar 2002

# **LATEX** und Farbe

- $\bullet$  LAT<sub>E</sub>X kennt zunächst keine Farben.
- **Farberweiterungspakete schreiben specials in den DVI-Code.**
- Auswertung erfolgt vom Treiber.

Auf ausreichende Kontraste zwecks Lesbarkeit achten!

#### **Paket color**

Notwendige Pakete für die Farbunterstützung:

- color
- $\bullet$  pstcol bei Einsatz von pstricks (lädt pstricks und color selbständig)
- colortbl und evt. hhline für farbige Tabellen
- fancyvrb für \verbatim-Umgebungen

color kennt als Option den Druckertreiber, dvips ist Standard, für PDFT<sub>F</sub>X sollte pdftex angegeben werden.

#### **DVI-Viewer**

- XDVI (22.05d-k) kann keine Farben anzeigen!
- Umweg über PostScript-File: dvips -o Zieldatei.ps [Optionen] Quelldatei.dvi
- **Anzeige z.B. mit gv.**

#### **Verwenden von Farben**

- \color{red}: Der folgende Text ist rot bis zum nächsten Farbwechsel.
- $\bullet\,\,\backslash$ textcolor $\{$ green $\}$  {  $\operatorname{\sf Der}$  eingeklammerte Text ist grün }.
- \pagecolor {blue}: Setzen der Seitenhintergrundfarbe.

# **Farbboxen**

- $\bullet \ \backslash {\tt colorbox} \{red\} \{$  Rot hinterlegte Box  $\} .$
- $\bullet\,$  \fcolorbox $\{$ yellow $\}$  $\{$ green $\}$  $\{$  Grüne Box mit gelbem Rand  $\}$ .
- Randstärke mit \setlength{\fboxrule}{5pt}:<mark>5pt Rand</mark>
- Randabstand mit \setlength{\fboxsep}{0pt}: <mark>ohne Randabstand</mark>

Gleiche Einschränkungen wie bei \fbox{...}: auf einer Seite, Einschließen bestimmter Umgebungen kritisch.

Ausweg: farbige longtables.

#### **Farbe in picture-Umgebungen**

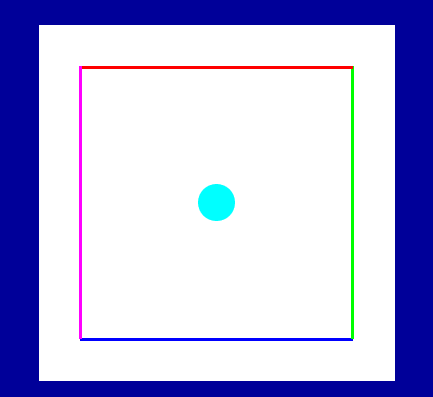

 \put(2,2){\color{blue}\line(1,0){36}} \colorbox{white}{% \begin{picture}(40,40)  $\put(38,2){\color{red}{\color{blue}{\text{green}}\setminus\line(0,1){36}}}$  $\put(38,38){\cot{red}\line{-1,0}{36}}$  $\put(2,38){\cot{magenta}}\line(0,-1){36}$  $\put(20,20){\color{cyan}\cyan}\circle*{5}}$ \end{picture}}

## **Farbdefinitionen**

- **Farbmodell**: named rgb cmyk gray
- Farbdefinition: \definecolor{name}{modell}{spezifikation}
- Spezifikation: n reelle Werte zwischen 0 und 1 (je nach Modell)
- Beispiele:

 $\{definecolor{LightRed}$  ${rgb}{1.0,0.5,0.5}$ 

 $\{ \detinecolor{\{gray}{\ncmyk}} \{ 1.0, 1.0, 1.0, 1.0 \} \}$ 

 $\definecolor{red}\{Gray\}$   $\{0.5\}$ 

Verwendung ohne Farbdefinition: \color[rgb] 0,0.6,0

#### **Farbige Tabellen**

- Paket \colortbl und evt. \hhline
- arbeitet mit \table und \longtable
- Färben von Spalten:  $>\{\backslash {\tt columncolor{black} \{farbe\}}$ [linker Rand][rechter Rand]}  $\hspace{0.2cm}$ vor Spaltendefinition
- Rand gibt an, wie weit Farbe über Text steht (Standard: \tabcolsep)

# **Beispiel 1**

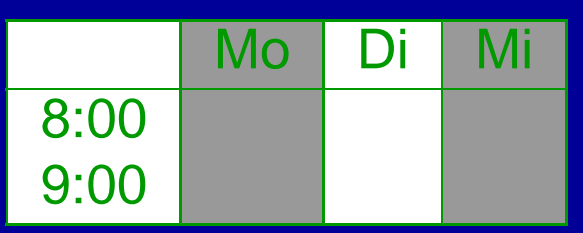

```
\definecolor{Gray}{gray}{0.6}
\newcolumntype{A}{%
>{\columncolor{white}}l}
\newcolumntype{B}{%
>{\columncolor{Gray}}l}
\begin{tabular}{|A|B|A|B|}
\hline
    & Mo & Di & Mi \\
\hline
8:00 & & & \\
9:00 & & & \\
\hline
\end{tabular}
```
#### **Beispiel 2: umgebrochene Boxen**

```
\newcommand{\Important}[1]{%
\begin{center}
\color{white}
\arrayrulecolor{white}
\setlength{\arrayrulewidth}{5pt}
\begin{longtable}%
\{|>\rangle\columncolor{red}}p{0.9\textwidth}|}
\hline
#1\setminus\setminus\hline
\end{longtable}
\end{center}}
```
Das ist eine lange lange

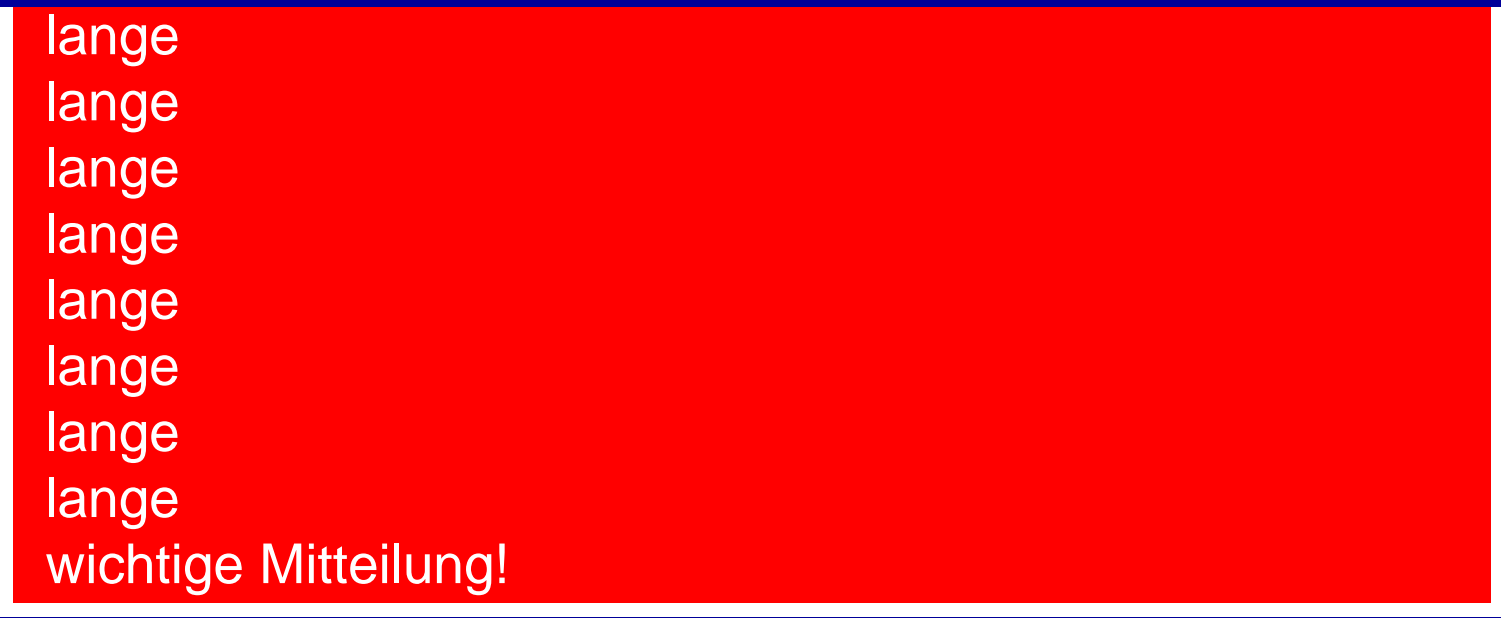

## **Farbige Zeilen**

- . \multicolumn sehr aufwendig
- $\bullet$  Zeilenorientierte Tabellen:  $\verb|\rowcolor{black}{\text{circle}}$  vor Zeile.

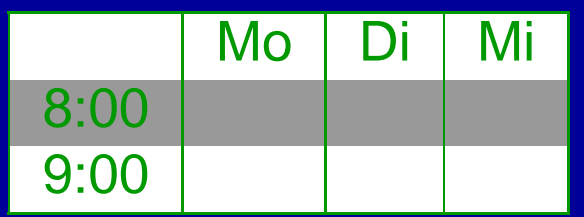

```
\definecolor{Gray}{gray}{0.6}
\begin{tabular}{|l|l|l|l|}
\hline
\rowcolor{white}
     & Mo & Di & Mi \\
\rowcolor{Gray}
8:00 \& \& \& \& \ \vee\rowcolor{white}
9:00 \& \& \& \& \wedge \ \setminus \setminus\hline
\end{tabular}
```
## **Tabellenlinien**

- $\bullet$   $\setminus$ cline wird von den Farbfeldern überdeckt.
- Ausweg: Paket \hhline

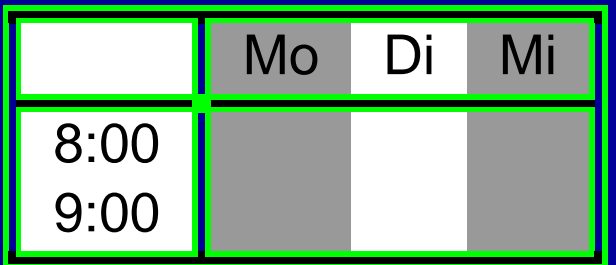

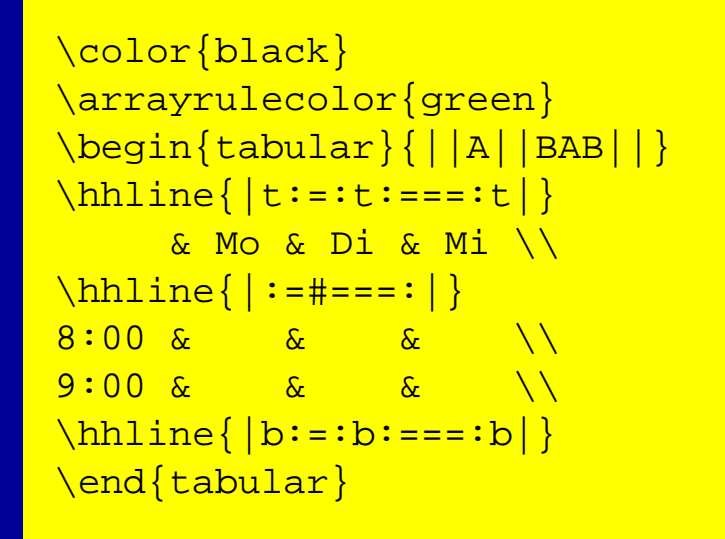

#### **Zwischenraumfarbe Doppellinien**

- Problem: Zwischenraum verschieden gefüllt (Doppellinien)!
- $\bullet$  Lösung: \doublerulesepcolor $\{ \text{farbe} \}$

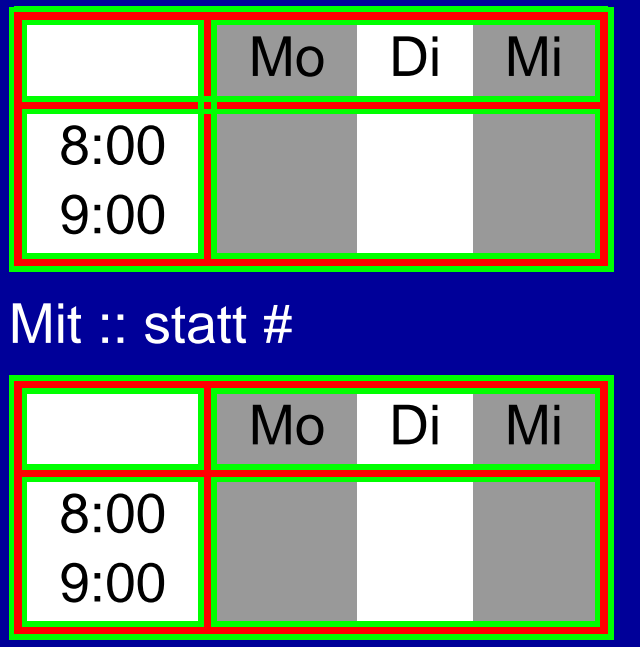

\arrayrulecolor{green} \doublerulesepcolor{red} \begin{tabular}{||A||BAB||}  $\hbox{hhline}{t:=:t:==:t]}$ & Mo & Di & Mi \\ %besser :: statt #  $\hbox{hhline}$  :=#===: | }  $\sqrt{7}$  &  $\frac{3}{4}$  &  $\frac{3}{4}$  0.0  $\sqrt{1}$  as  $\alpha$  as  $\alpha$  b  $\alpha$  $\hbox{hhline}{b:=:b:==:b|}$ \end{tabular}

## **Listings – allgemein . . .**

- Umgebung \fancyvrb
- (alternativ \listings für Quelltexte)
- erlaubt Rahmen, -beschriftung, Zeilennummern, *Farben*, ...
- \VerbTrenner text Trenner \begin[Optionen] Verbatim Verbatim-Zeilen  $\end{Verb}$ \VerbatimInput[Optionen] {Datei}

#### **. . . und in Farbe**

- Farboptionen: frame=single  $rulecolor=\c{1}{{\small\tt{garbe}}}\$  $fillcolor{red} \verb|color{|} {farbe}$
- Fläche kann jedoch nicht gefüllt werden!

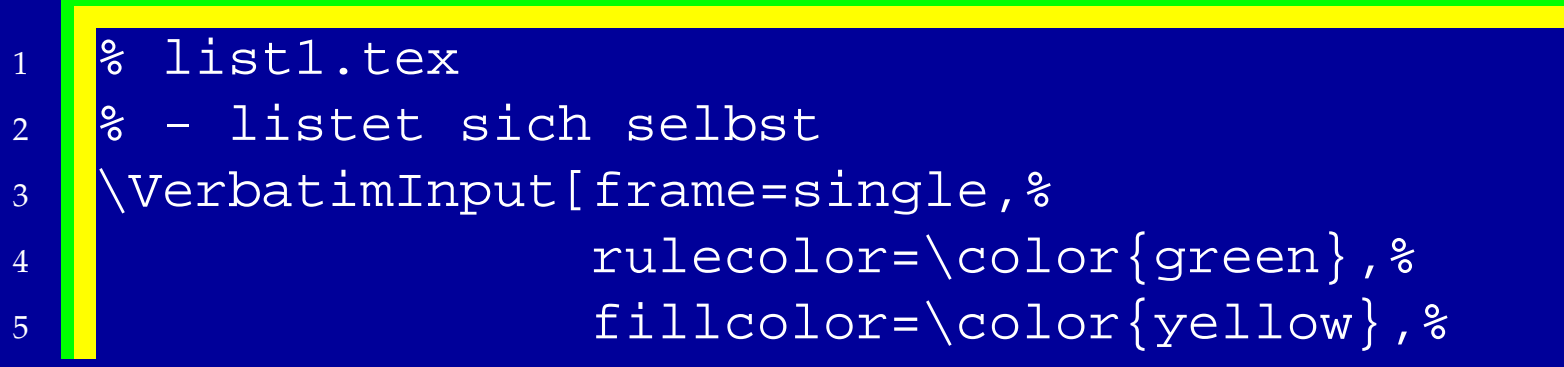

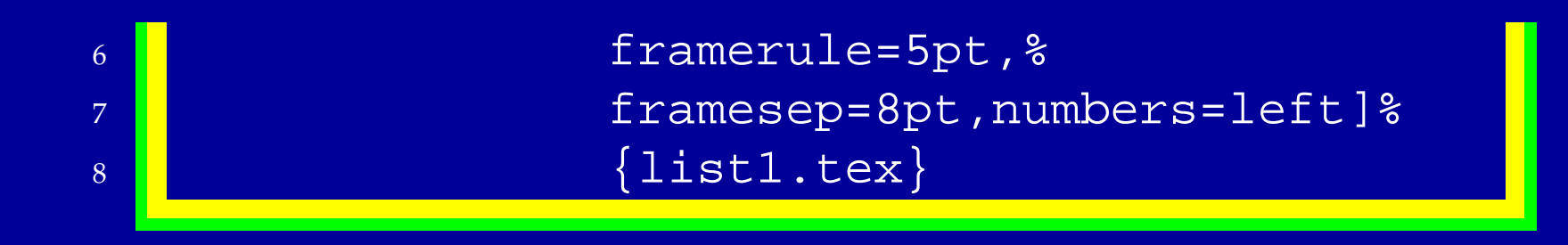

# **Versuch farbiger Hintergrund**

- $\bullet$  \longtable funktioniert nicht mit Seitenumbruch!
- Idee: Umdefinieren von \FancyVerbFormatLine

```
{% baselineskip nur lokal ändern!
\n\neq \newlength{\BoxL}
\setminus \texttt{SexL} \setminus \texttt{SexL}\Box\addtolength{\BoxL}{-30pt}
\baselineskip2.4ex
6 \renewcommand{\FancyVerbFormatLine}[1]{%
   \fboxsep2pt%
```

```
\colorbox{white}{\parbox{\BoxL}%
\{ \cdot \{\cdot\} \} \}10 \VerbatimInput[frame=single,%
11 i formatcom=\color{blue}, %
12 Tulecolor=\color{green}, %
13 The matrix of fillcolor=\color{yellow}, %
14 framerule=5pt,%
15 framesep=8pt,numbers=left]%
16 \{list2.tex\}
```
#### **PSTricks – Beispiel**

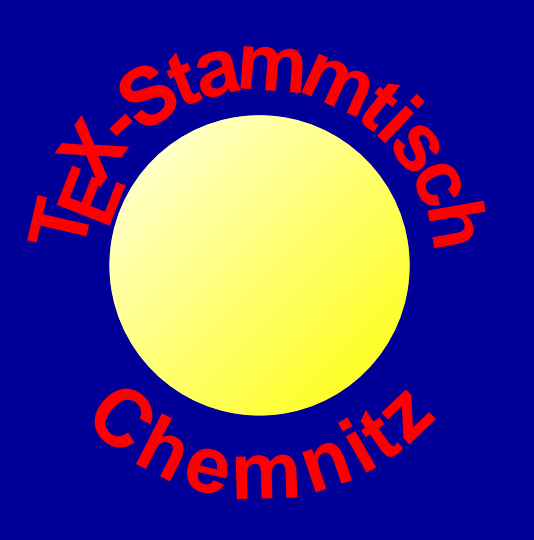

% benötigt pstcol, pst-grad, pst-text  $\begin{array}{c}\n\text{begin}(-3,-3)(3,3)\n\end{array}$ \psset{linestyle=none} \Large  $\text{pstextpath}[c]{\psarcn(0,0){2.7}{180}{0}}$  ${\color{red}\setminus\big\{\mathsf{red}}\big\}$  $\text{pstexpath}[c]{\psac(0,0){2.7}{180}{0}}$ {\color{red}\bfseries Chemnitz} \pscircle[fillstyle=gradient, gradangle=45,gradbegin=white,  $gradend=yellow](0,0){2}$ \end{pspicture}

#### **Literatur**

- $\bullet\,$  Goosens, Rahtz, Mittelbach: *The L<sup>a</sup>TEX Graphics Companion*
- Paketdokumentationen
- **•** grfguide Packages in the Graphics bundle